## Lezione 4

#### Programmazione strutturata Istruzioni condizionali

# Programmazione strutturata

Programmazione I – Paolo Valente - 2015/2016 2017 12:00 12:00 2019

#### Problema 1/2

- Supponiamo di dover svolgere il seguente esercizio, utilizzando solo le istruzioni apprese finora
- Scrivere un programma che legge un numero intero da standard input (*cin*, *stdin*) che rappresenta il voto preso in Programmazione I e, se il voto è superiore a 27, stampa

Programmazione I è veramente uno dei migliori corsi di Informatica!!

Programmazione I – Paolo Valente - 2015/2016 3 Altrimenti stampa: Quel def ... di docente di quel noioso …

#### Problema 2/2

- E' praticamente impossibile
- Come mai?

#### Risposta e nuova domanda

- Perché, siccome le istruzioni sono eseguite l'una dopo l'altra, ogni volta che si fa partire il programma si eseguono sempre le stesse istruzioni
- Noi invece vorremmo che in un caso si stampasse qualcosa, e nell'altro caso qualcos'altro
	- Ossia che in un caso si eseguisse una certa istruzione, e nell'altro caso un'altra
- Supponendo di poter aggiungere nuove istruzioni a quelle che conosciamo, come potremmo riuscire a raggiungere questo scopo?

#### Risposta e nuova domanda

- Una soluzione sarebbe la seguente
	- All'interno del programma inseriamo sia le istruzioni da eseguire in un caso che le istruzioni da eseguire nell'altro caso
	- Dopo l'istruzione di lettura del valore da stdin
		- inseriamo un controllo, in cui valutiamo quale dei due casi sia vero
		- e **saltiamo** al pezzo di codice relativo a quel caso

## Salto: goto, jump, ...

- **Il salto è la prima tecnica adottata,** storicamente, per eseguire passi diversi a seconda dei dati passati in ingresso
	- In generale, a seconda del valore di qualche condizione
- I tipici nomi delle istruzioni di salto sono:
	- **goto** nei linguaggi ad alto livello
	- *f* jump nel linguaggio macchina

#### Salti e cicli

- Le istruzioni di salto permettono anche di ripetere più volte l'esecuzione di un dato pezzo di codice
	- Un pezzo di codice che si ripete più volte viene tipicamente chiamato ciclo
	- Per realizzarlo si può utilizzare una istruzione di salto per saltare all'indietro
		- saltare cioè all'inizio del ciclo quando lo si vuole ripetere, e proseguire invece dall'istruzione successiva alla fine del ciclo quando si vuole smettere

#### Problemi salto

- Stiamo quindi per studiare le istruzioni di salto?
- No
- Come mai?

## Logica a spaghetti 1/2

- Perché, se si realizza la logica di un programma mediante salti avanti ed indietro, il programma stesso tende a diventare molto difficile da capire
- A meno che il programmatore non applichi delle regole rigide nell'utilizzo delle istruzioni di salto,
	- si tende alla cosiddetta **logica a spaghetti**

## Logica a spaghetti 2/2

 La sequenza di esecuzione delle istruzioni tende cioè a diventare un groviglio

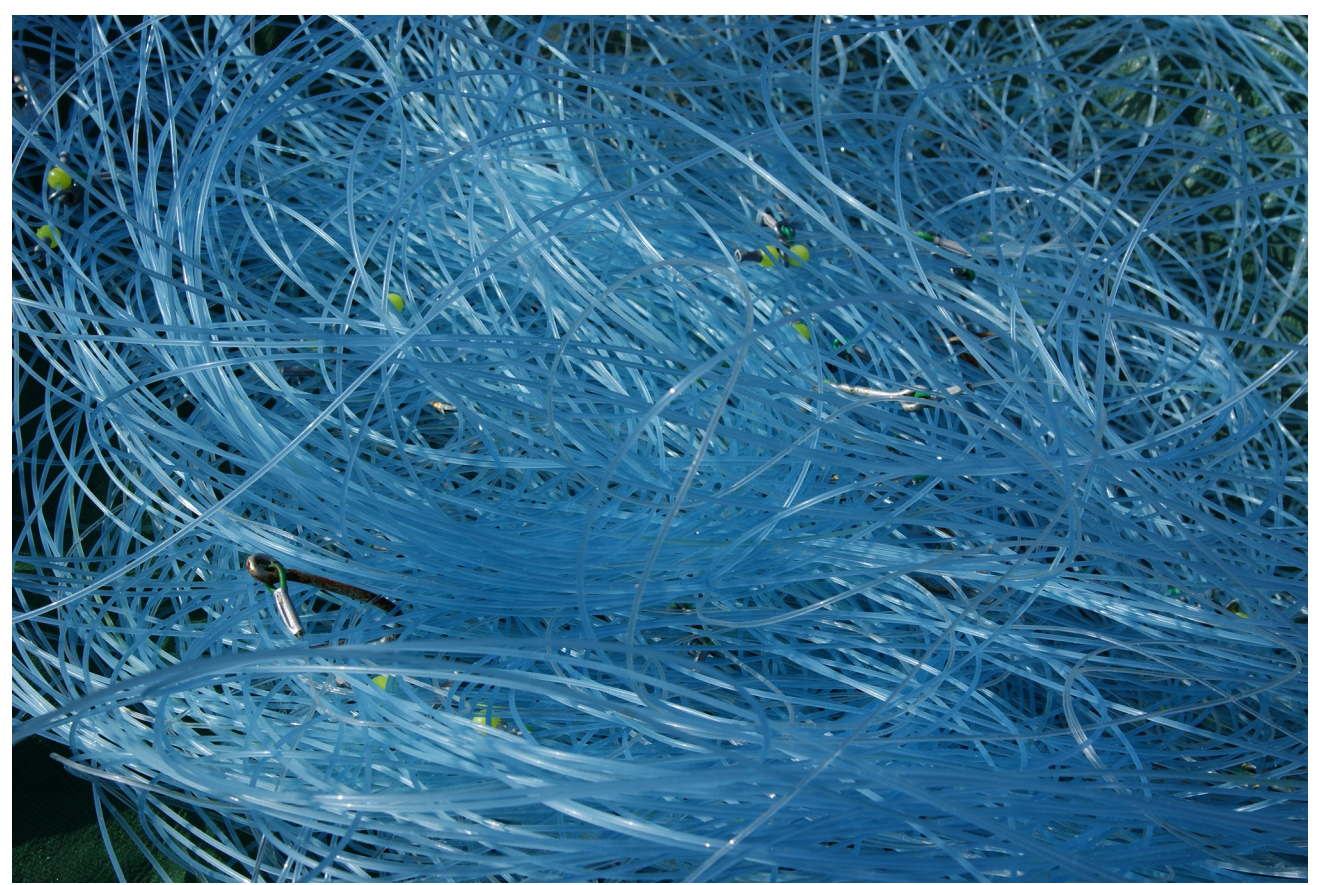

#### Roberto Gianferrari 16/7/2011

## Quali regole?

- Quali sono le regole rigide a cui abbiamo accennato?
- Sono delle regole che fanno sì che l'ordine di esecuzione delle istruzioni coincida con l'ordine che si può ottenere utilizzando solo i costrutti della cosiddetta programmazione strutturata

## Programmazione strutturata

- Si parla di **programmazione strutturata** [Dijkstra, 1969] se si utilizzano solo i seguenti costrutti per determinare l'ordine di esecuzione delle istruzioni (detto anche flusso di controllo):
	- **concatenazione** e **composizione**
		- conosciamo già la concatenazione, mentre la composizione permette di 'trattare' una sequenza di istruzioni come se fosse una sola istruzione

#### **selezione** (**istruzione condizionale**)

 fa proseguire il flusso di controllo tra due possibili rami in base al valore vero o falso di una espressione detta condizione di scelta

#### **iterazione**

 permette all'esecuzione ripetuta di un'istruzione o di una sequenza di istruzioni finché permane vera una espressione detta "condizione di iterazione"

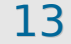

## Scopo e possibili limiti

- Rendere i programmi più leggibili e facili da mantenere
- Perdiamo qualcosa se utilizziamo solo i costrutti della programmazione strutturata nei nostri programmi?
- Ossia, rischiamo di non essere in grado di codificare qualche algoritmo?
- Ci vuole un pizzico di teoria ...

## Macchina di Turing

- Macchina dotata di
	- una testina
	- un nastro costituito da un numero di celle adiacenti concettualmente infinito
- La testina può: spostarsi da una cella all'altra, leggere/scrivere la cella su cui si trova
- <http://www.google.com/doodles/alan-turings-100th-birthday>
	- Se siete curiosi cercatevi le istruzioni su quale è lo scopo del doodle e su come programmare la macchina di turing per cercare di raggiungere lo scopo

## Tesi di Church-Turing

- Ogni algoritmo può essere eseguito (calcolato) da una **Macchina di Turing**
- Questa tesi è indimostrabile, o perlomeno mai dimostrata, ma è ormai universalmente accettata

## Teorema di Jacopini-Boem

- Assumendo che la tesi di Church-Turing sia vera, tale teorema afferma che ogni algoritmo può essere tradotto in un programma scritto con un linguaggio caratterizzato solo da
	- Tipo di dato: Naturali con l'operazione di somma (+)
	- · Istruzioni: assegnamento istruzione composta istruzione condizionale istruzione di iterazione
- Quindi con la programmazione strutturata si può esprimere qualsiasi algoritmo

#### **Costrutti**

- **In questa prima presentazione vedremo** 
	- la selezione
		- ossia le istruzioni condizionali
	- **-** la composizione
		- ossia le istruzioni composte

# Istruzioni condizionali

## Istruzioni condizionali

- In C/C++ disponiamo di due tipi di istruzioni condizionali:
	- Istruzione di SCELTA SEMPLICE o ALTERNATIVA
	- **Istruzione di SCELTA MULTIPLA** Non è essenziale, ma migliora l'espressività del linguaggio

## Scelta semplice

 Consente di scegliere fra due istruzioni alternative in base al verificarsi di una data condizione

```
<istruzione-di-scelta> ::=
           if (<condizione>)
                 <istruzione1>
           [ else
                 <istruzione2> ]
```
• <condizione> è un'espressione logica che viene valutata al momento dell'esecuzione dell'istruzione **if**

## Diagramma di flusso

<istr2>

opzionale: ramo **else**

**if** (<condizione>) <istruzione1> [ **else** <istruzione2> ] <cond>  $<$ istr $1$  $>$ **vera falsa**

- Se <condizione> risulta vera si esegue <istruzione1>, altrimenti si esegue <istruzione2>
- In entrambi i casi l'esecuzione continua poi con l'istruzione che segue l'istruzione **if**.
- NOTA

Programmazione I – Paolo Valente - 2015/2016 22 Se <condizione> è falsa e la parte **else** (opzionale) è omessa, si passa subito all'istruzione che segue l'istruzione **if**

#### Esempio

#### **int a=3, n=-6, b=0; if (n <= 0) a = b + 5;**

#### Alla fine dell'esecuzione

- $a == ?$
- $b = 2$
- $n = 2$

#### Esempio

```
int a=3, n=-6, b=0;
if (n > b)
    a = b + 5;
else 
    n = b*5;
```
#### Alla fine dell'esecuzione

- $a == ?$
- $b = 2$
- $n = 2$

#### **Esercizi**

 Svolgere gli esercizi della terza esercitazione fino all'esercizio sulla divisione intera incluso

#### Problema

- E se vogliamo eseguire più di una istruzione in uno dei due rami o in entrambi?
- Esempio:

**if (***<*condizione>**)** <varie istruzioni> **else** <varie istruzioni>

Abbiamo bisogno delle istruzioni composte ...

# Istruzioni composte

#### Istruzione composta

- Sequenza di istruzioni racchiuse tra parentesi graffe: **{** <istruzione1> <istruzione2>
	- **}**

…

- Ovunque la sintassi preveda una istruzione si può inserire tanto una istruzione semplice (ossia non composta) che una istruzione composta
- Ai fini della sintassi e della semantica, una istruzione composta è trattata come una singola istruzione semplice
- Programmazione I Paolo Valente 2015/2016 L'esecuzione di una istruzione composta implica l'esecuzione ordinata di tutte le istruzioni della sequenza tra parentesi graffe

Completamento istruzioni di scelta semplice

## Forma completa

- **· Identica a quella già vista:** <istruzione-di-scelta> ::= if (<condizione>) <istruzione-ramo-if> [ **else** <istruzione-ramo-else> ]
- Sia l'istruzione del ramo **if** che quella del ramo **else** possono essere una qualsiasi istruzione semplice (istruzione espressione, istruzione condizionale, istruzione iterativa) o composta
- Le istruzioni alternative da eseguire sono spesso chiamate anche corpo del ramo if o corpo del ramo else

## Esempio

```
if (n > 0)
    { /* inizio blocco */
        a = b + 5;
        c = x + a - b;
      } /* fine blocco */
else
    n = b*5;
```
#### Esercizio

Svolgere la terza esercitazione fino alla slide 48

#### Istruzioni di scelta annidate

- Come caso particolare, <istruzione-ramo-if> o <istruzione-ramo-else> potrebbero essere a loro volta un'istruzione di scelta
- Esempio:

```
if (n > 0)
    if (a>b) n = a;
    else n = b*5;
```
 A quale **if** è associato il ramo **else**, il primo o il secondo?

## Regola

- I. In base alla sintassi del linguaggio C/C++, un ramo **else** è sempre associato all'**if** più interno (vicino)
- Se questa non è l'associazione desiderata, occorre racchiudere l'**if** più interno in un blocco **{ }**
- Cerchiamo di capire meglio con degli esempi

#### Esempi 1/2

No
$$
\overrightarrow{sf}
$$
 (n > 0)  
\nSI  $\longrightarrow$  if (a>b) n = a;  
\nelse n = b\*5; // association all'if  
\n// più interno  
\n// (vicino)

## Esempi 2/2

```
Per far sì che l'else si riferisca al primo if:
     if (n > 0){
          if (a>b)
               n = a;
     } else
          n = b*5;
```

```
Per maggiore leggibilità, si possono usare le 
parentesi anche nell'altro caso:
    if (n > 0) {
          if (a>b) n = a;
          else n = b*5;
     }
```
#### Esercizi

- Risolvere il problema alla slide 49 della terza esercitazione
- Svolgere gli esercizi per casa della terza esercitazione

# Istruzioni di scelta multipla

#### Esercizio

 Scrivere un programma che legge un valore intero e, in base al valore letto, stampa uno dei seguenti messaggi

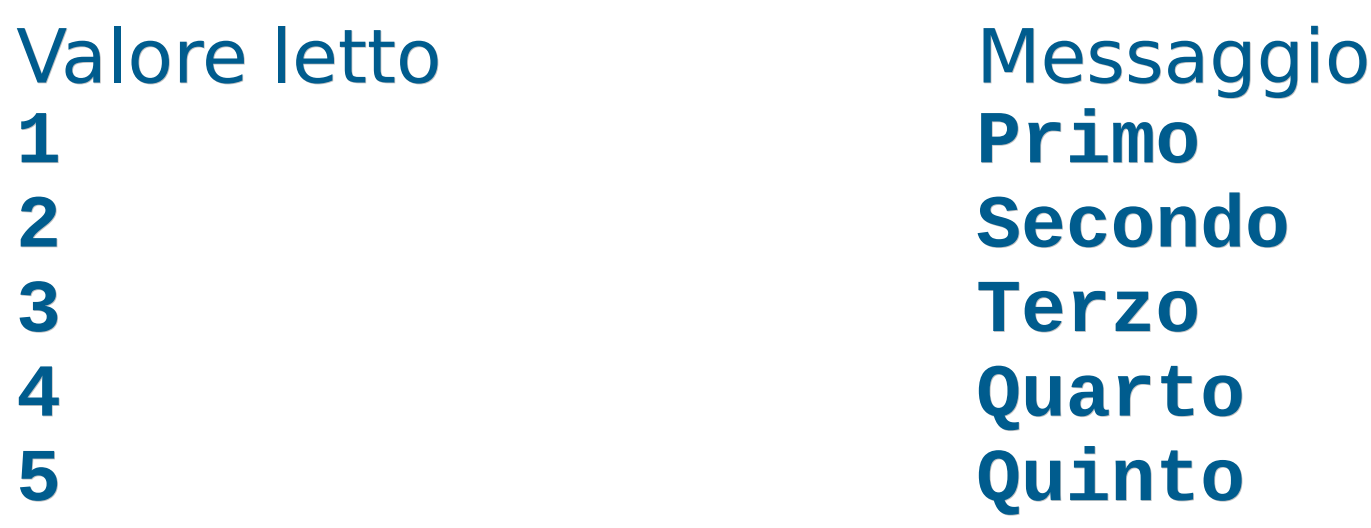

 Scrivere il programma in maniera tale da non eseguire mai codice inutilmente

#### Tentativo di soluzione

```
main()
{
    int n; cin>>n ;
    if (n == 1)
         cout<<"Primo"<<endl ;
    if (n == 2)
         cout<<"Secondo"<<endl ;
    if (n == 3)
         cout<<"Terzo"<<endl ;
    if (n == 4)
         cout<<"Quarto"<<endl ;
    if (n == 5)
         cout<<"Quinto"<<endl ;
}
```
Programmazione I – Paolo Valente - 2015/2016 and a material control de la contra la control de la contra la co

#### Domanda

#### La precedente soluzione rispetta fedelmente la traccia?

## Risposta

#### No

Se, ad esempio,  $n == 1$ , dopo aver stampato **Primo**, si eseguono lo stesso altri quattro controlli inutili sul valore di n

#### Soluzione corretta

```
main()
{
     int n; cin>>n ;
     if (n == 1)
        cout<<"Primo"<<endl ;
     else if (n == 2)
             cout<<"Secondo"<<endl ;
          else if (n == 3)
                  cout<<"Terzo"<<endl ;
               else if (n == 4)
                       cout<<"Quarto"<<endl ;
                    else if (n == 5)
                            cout<<"Quinto"
                                <<endl ;
}
```
Programmazione I – Paolo Valente - 2015/2016 **1999 12: 13 ISBN 1-8-143** 

#### Commento

- Quanto è leggibile la precedente soluzione?
	- Molto poco
- Avremmo bisogno di un costrutto sintattico che ci permetta di eseguire solo l'istruzione giusta in base al valore della variabile
	- Senza la pesantezza sintattica in cui si incorre utilizzando l'istruzione condizionale

#### Istruzione di scelta multipla

• Consente di scegliere fra molti casi in base al valore di un'**espressione di selezione**

#### Sintassi e semantica 1/3

```
<istruzione-di-scelta-multipla> ::=
      switch (<espressione di selezione>) {
            case <etichetta1> : <sequenza_istruzioni1> [ break;]
            case <etichetta2> : <sequenza_istruzioni2> [ break; ]
            …
            [ default : < sequenza_istruzioniN> ]
         } 
<espressione di selezione> è un'espressione che 
restituisce un valore numerabile (intero, carattere, 
enumerato, ...), e viene valutata al momento
```
dell'esecuzione dell'istruzione switch

Le etichette <etichetta1>, <etichetta2>, ... devono essere delle costanti dello stesso tipo dell'espressione di selezione

### Sintassi e semantica 2/3

- Definiamo **corpo dell'istruzione switch**, la parte del costrutto compresa tra le parentesi graffe
- Il valore dell'espressione di selezione viene confrontato con le **costanti** che etichettano i vari casi
	- L'esecuzione salta al ramo dell'etichetta corrispondente, se esiste
- · Vedi diagramma di flusso nella prossima slide (la spiegazione continua poi nella slide ancora successiva)

#### Diagramma di flusso

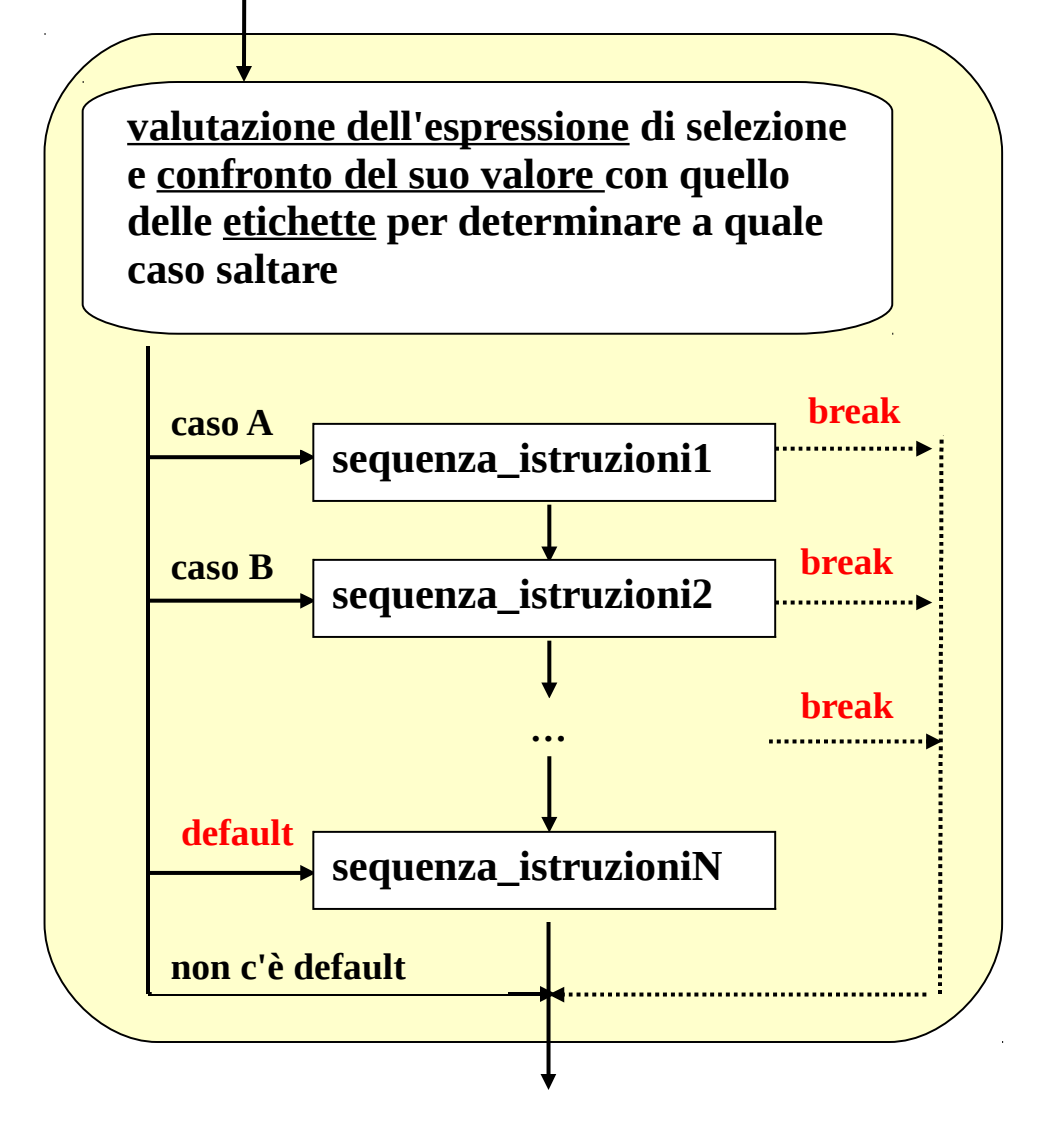

## Sintassi e semantica 3/3

- Dopo il salto al ramo di una delle etichette
	- L'esecuzione prosegue poi **sequenzialmente** fino alla fine del corpo dell'istruzione **switch**
		- **A meno che non si incontri un'istruzione break**, nel qual caso si esce dal corpo dello **switch**: ossia l'esecuzione prosegue dall'istruzione successiva all'istruzione **switch**
- Se nessuna etichetta corrisponde al valore dell'espressione, si salta al ramo **default** (se specificato)
	- Se tale ramo non esiste, l'esecuzione prosegue con l'istruzione successiva all'istruzione **switch**

#### Esempio/esercizio

```
int a = 2, n ;
cin>>n; // considerare separatamente i casi in cui
         // l'utente immette 1, 2, 3, 4, oppure 0
switch (n){
      case 1: 
              cout<<"Ramo A"<<endl; 
             break;
      case 2: 
              cout<<"Ramo B"<<endl;
             a = a^*a;
              break;
      case 3: 
              cout<<"Ramo C"<<endl;
             a = a^*a^*a;
              break;
      default:
             a=1;
} 
cout<<a<<endl; // cosa viene stampato ?
```
#### **Osservazioni**

- <sequenza istruzioni> denota una sequenza di istruzioni, quindi non è necessaria un'istruzione **composta** 
	- L'idea è che **si salta** all'inizio di uno dei rami
- In accordo al punto precedente, i vari noni noni sono mutuamente esclusivi: una volta saltato all'inizio di un ramo, l'esecuzione prosegue in generale con le istruzioni dei rami successivi fino alla fine del corpo dello **switch**
- Per avere rami mutuamente esclusivi occorre forzare esplicitamente l'uscita mediante l'istruzione **break**

#### Esempio/esercizio

```
int a = 2, n, b = 1;
cin>>n; // considerare separatamente i casi in cui
         // l'utente immette 0, 1, 2, 3
switch (2 - n) {
      case 0: 
            b * = a;
      case 1:
            b * = a;
      case 2:
             break;
      default:
             cout<<"Valore non valido per n\n" ;
} 
cout<<b<<endl; // cosa viene stampato ?
```
#### Esercizio

- Svolgere l'esercizio *primo menu.cc* della quarta esercitazione
- Non dimenticare di inserire, dove necessaria, l'istruzione **break;**

#### Esercizio

Svolgere gli esercizi menu multiplo.cc e calcolatrice.cc della quarta esercitazione

#### Pro e contro scelta multipla

- L'istruzione **switch** garantisce maggiore leggibilità rispetto all'**if** quando c'è da scegliere tra più di due alternative
- Altrimenti è ovviamente un costrutto più ingombrante
- Ulteriori limitazioni dell'istruzione **switch**:
	- è utilizzabile solo con espressioni ed etichette di tipo numerabile (intero, carattere, enumerato, ...)
	- non è utilizzabile con numeri reali (**float**, **double**) o con tipi strutturati (stringhe, vettori, strutture...)

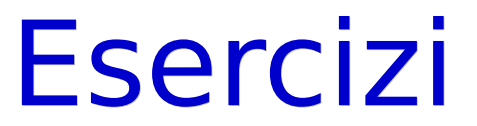

#### Terminare la quarta esercitazione

Programmazione I – Paolo Valente - 2015/2016 **1999 12:43 12:44 12:44 12:44 12:44 12:44 12:44 12:44 12:44 12:44 12:44 12:44 12:44 12:44 12:44 12:44 12:44 12:44 12:44 12:44 12:44 12:44 12:44 12:44 12:44 12:44 12:44 12:44 12:**